# Cheatography

## OSPFv3 Cheat Sheet by [DucklingLover](http://www.cheatography.com/ducklinglover/) via [cheatography.com/110515/cs/23023/](http://www.cheatography.com/ducklinglover/cheat-sheets/ospfv3)

#### **Inhalt**

Dieses Cheat-Sheet beinhaltet essenzielle Befehle und Erklärungen die im Verlauf der OSPF-Konfiguration für das RAI-Net benötigt werden.

### **OSPF Erklärung**

Bei Verwendung von Open Shortest Path First sendet ein Router, sobald er feststellt, dass es eine Änderung in den Routing-Tabellen gegeben hat, diese Information an alle anderen OSPF-Hosts innerhalb des Netzwerks, so dass alle über identische Routing-T‐ abellen verfügen.

Anstatt einfach die Zahl der Router-Hops zwischen den Hosts eines Netzwerks zu zählen, trifft OSPF seine Entscheidung für einen Weg basierend auf Link States, die auch zusätzliche Netzwerkinforma‐ tionen beinhalten.

#### **OSPFv3 Konfiguration Beispiel aus RAI-Net**

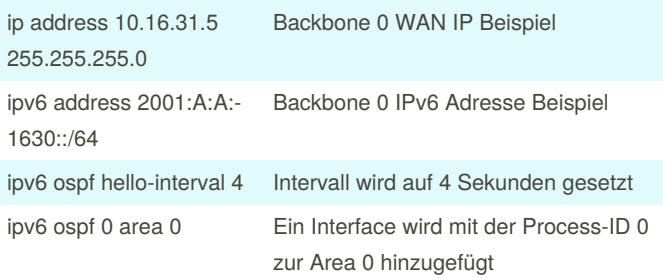

Backbone 0

#### **OSPF überprüfen**

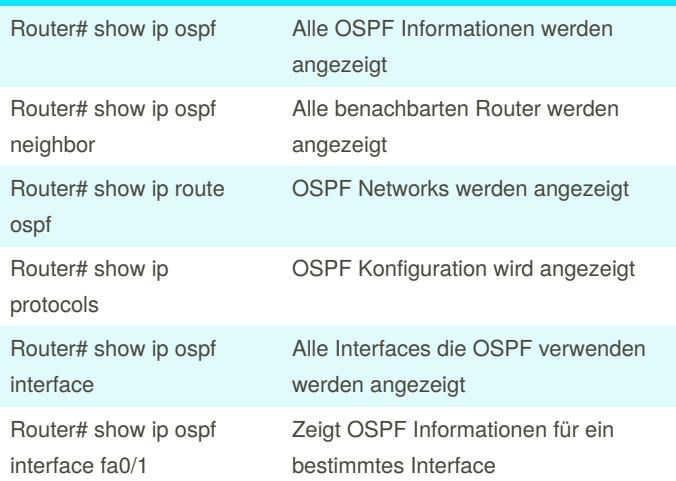

#### **OSPF Versionen**

Es gibt OSPFv2 und v3. Der Hauptunterschied ist IPv6. Aber es gibt noch weitere Änderungen, die für das RAI-Net aber nicht wichtig sind.

#### **DR, BDR, ABR**

ABR: Area Border Router, Router der mit mehreren Areas verbunden ist

DR: Designated Router, Router mit der höchsten Priorität. BDR: Backup designated Router, Ausfallsicherung für DR

#### **IPv6 Befehle**

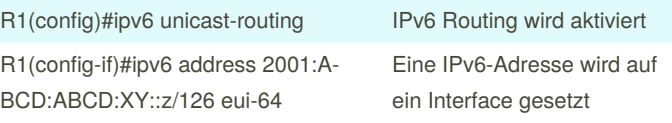

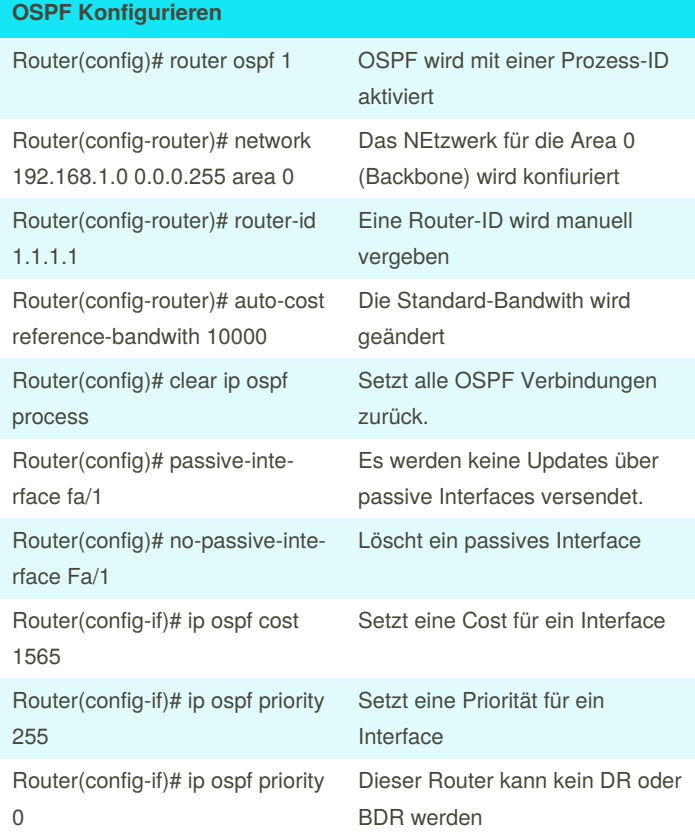

By **DucklingLover**

Not published yet. Last updated 27th May, 2020. Page 1 of 1.

Sponsored by **CrosswordCheats.com** Learn to solve cryptic crosswords! <http://crosswordcheats.com>

[cheatography.com/ducklinglover/](http://www.cheatography.com/ducklinglover/)